### **UML** CM9 : UML « avancé »Mickaël Martin Nevot

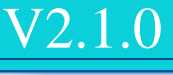

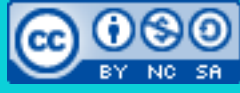

Cette œuvre de [Mickaël Martin Nevot e](http://creativecommons.org/choose/www.mickael-martin-nevot.com)st mise à disposition selon les termes de la

licence Creative Commons Attribution – Pas d'Utilisation Commerciale – Partage à l'Identique

[3.0 non transposé.](http://creativecommons.org/licenses/by-nc-sa/3.0/)

### **UML**

- I. Prés.
- II. POO
- III. Conception
- IV. UML
- V. Cas d'utilisation
- VI. Séquence
- VII. Classes
- VIII. Etats
- IX. Activité
- X. Avancé

### Diagramme de classe : le retour

- Qualification :
	- Restriction des associations

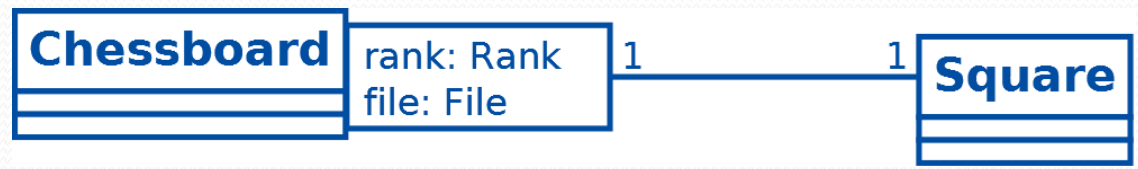

• Contraintes et notes

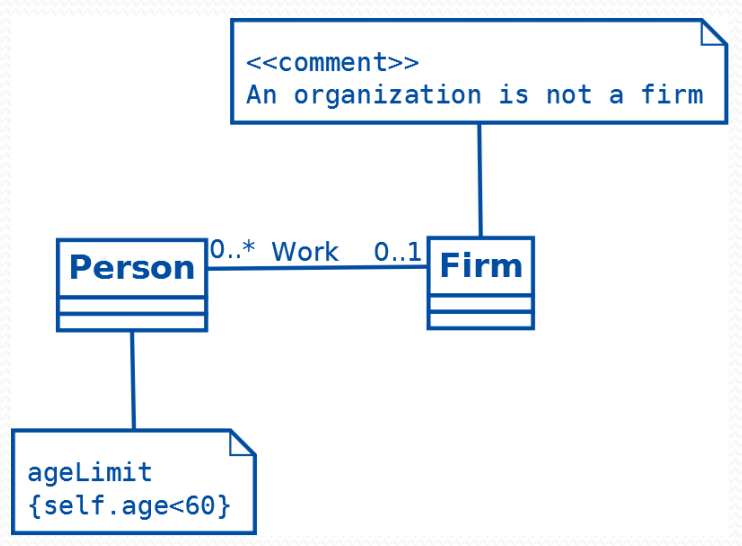

### Cas pratique

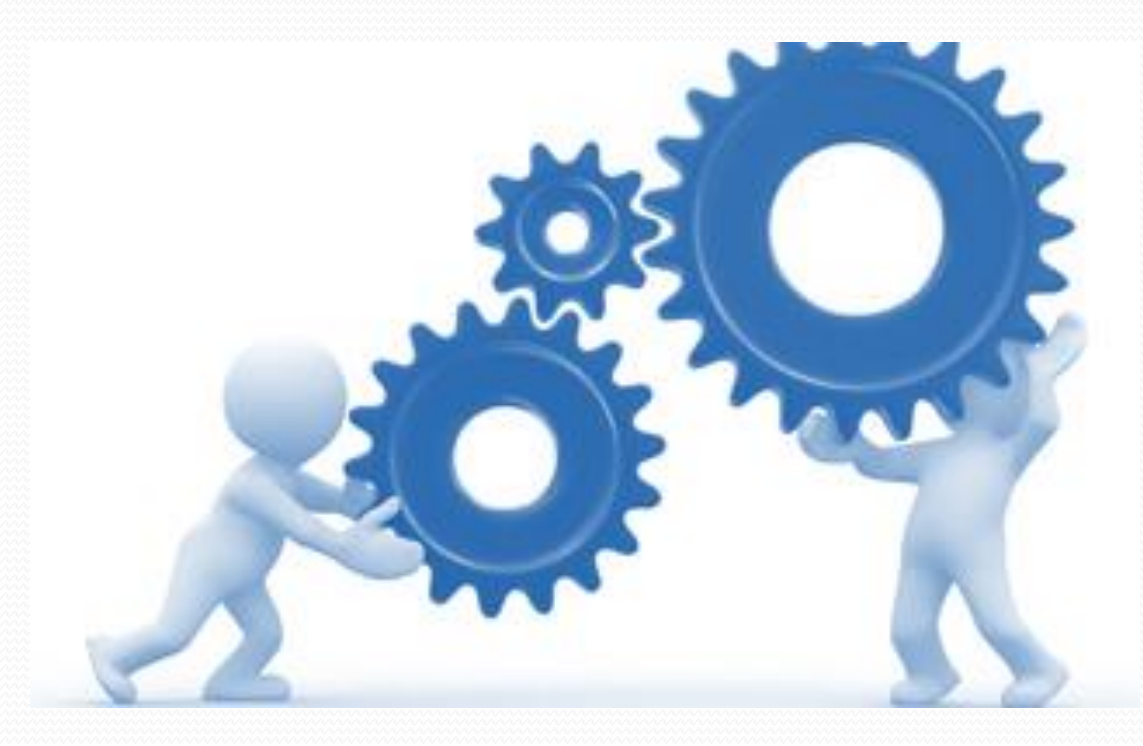

4/7

# Logiciels de modélisation UML

- Payants :
	- Together
	- **Rational Software Architect (Rational Rose)**
	- Acceleo
- Gratuits :

• Dia «

Academic Initiative d'IBM : téléchargement gratuit après enregistrement si validation

Minimaliste (utiliser dans Wikipedia et dans le cadre de ce cours)

- Eclipse
- Java :
	- Poseidon
	- ArgoUML

Prés. > POO > Conception > UML > Cas d'utilisation > Séquence > Classes > Etats > Activité > Avancé  $|V2.1.0|$  ( $\alpha$ ) EY-NO-SA

5/7

## Aller plus loin

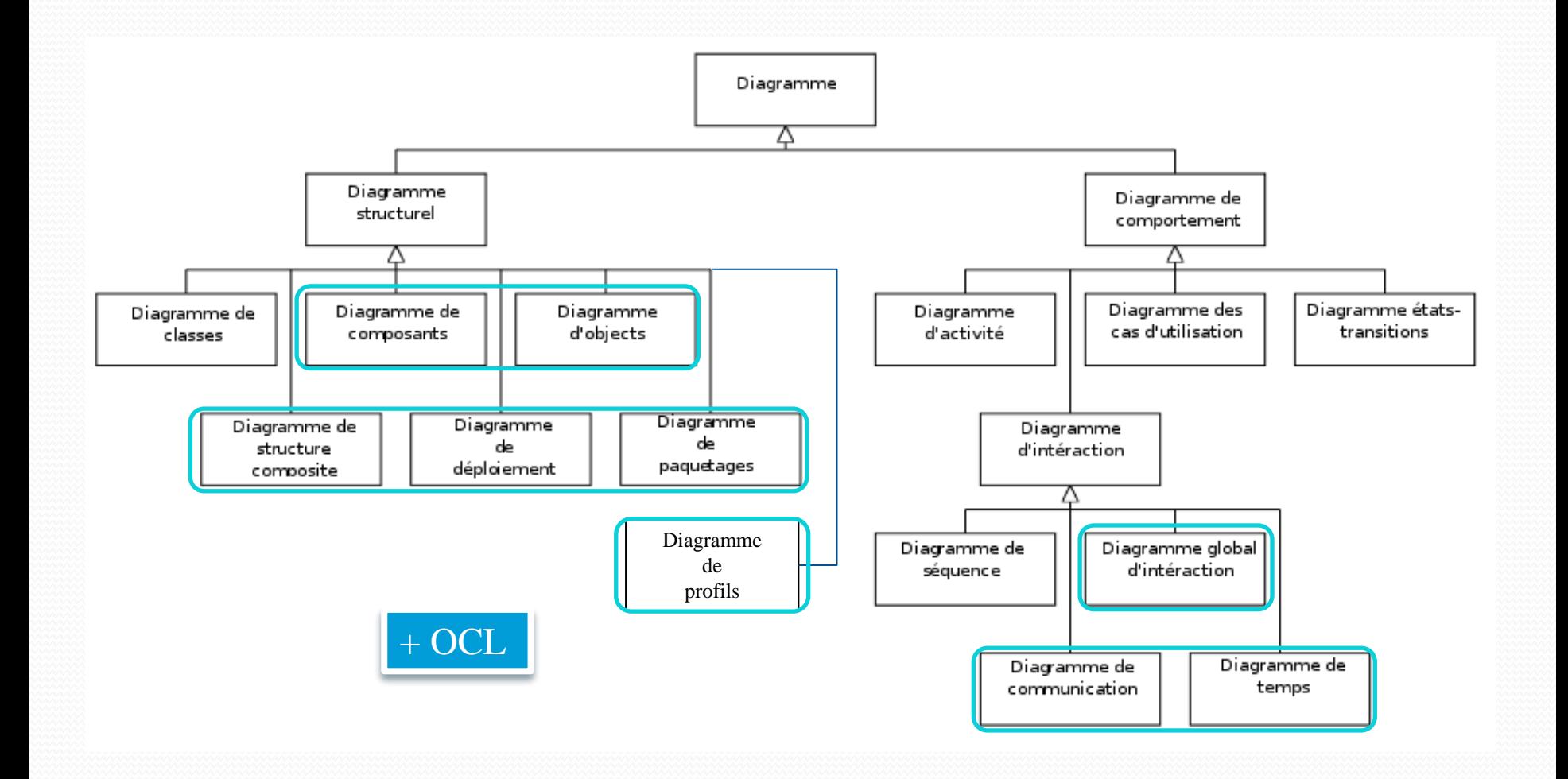

### Liens

- Document classique :
	- Livre :
		- Craig Larman. *UML2 et les design patterns.*
		- Laurent Audibert. *UML2.*

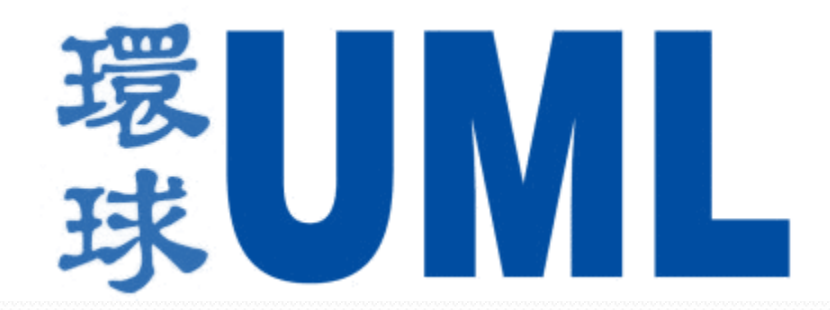

Prés. > POO > Conception > UML > Cas d'utilisation > Séquence > Classes > Etats > Activité > Avancé  $|V2.1.0|$  ( $\alpha$ ) EY-NO-58

## Crédits

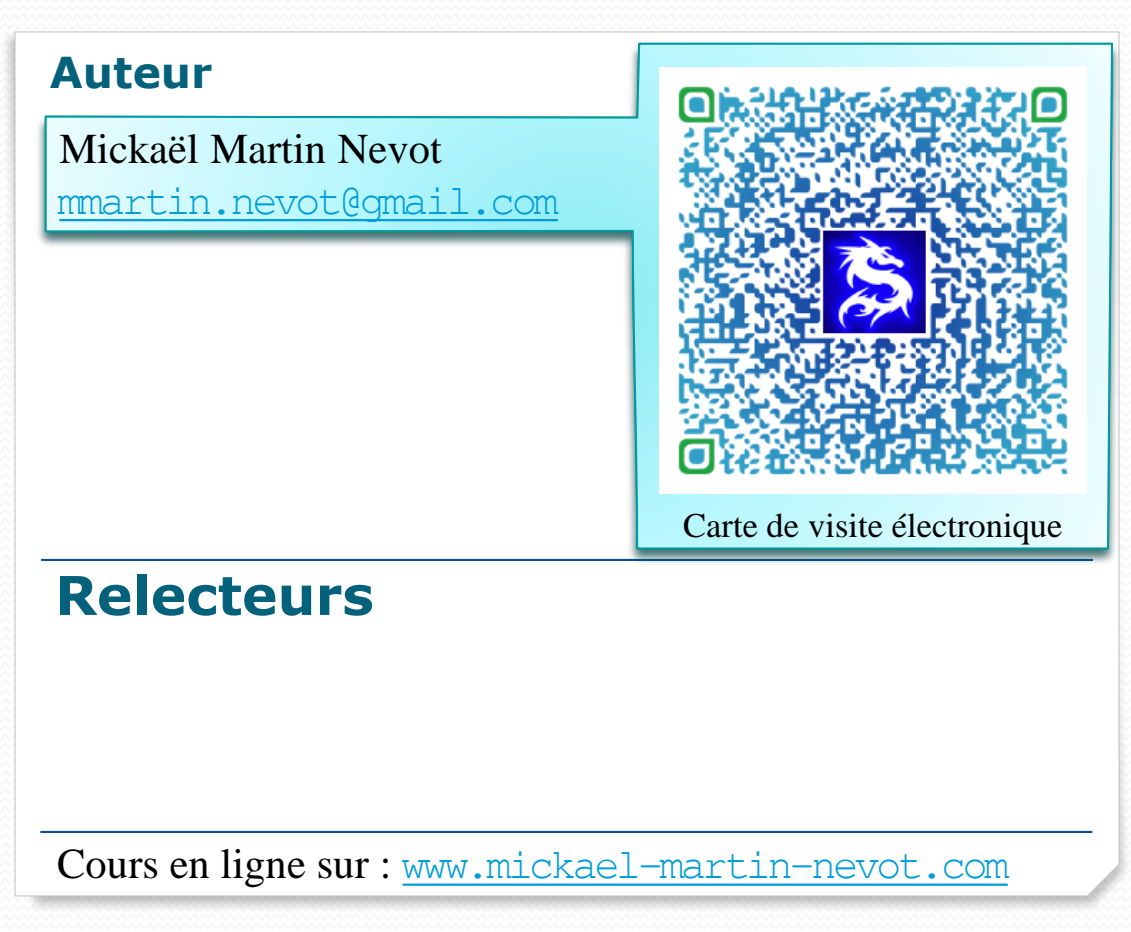

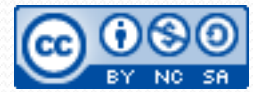